Документ подписан прос<u>той электронной подписью</u><br>Информация о владовосхдарственное аккредитованное не<mark>коммерческое частное образовательное</mark> **учреждение высшего образования «Академия маркетинга и социально-информационных технологий – ИМСИТ» (г. Краснодар)** 4237c7ccb9b9e111bbaf1f4fcda9201d015c4dbaa12**\$#AH7\QX\BQAkaдемия ИМСИТ)** Информация о владельце: ФИО: Агабекян Раиса Левоновна Должность: ректор Дата подписания: 10.06.2024 10:40:47 Уникальный программный ключ:

#### УТВЕРЖДАЮ

Проректор по учебной работе, доцент

\_\_\_\_\_\_\_\_\_\_\_\_\_\_Н.И. Севрюгина

25.12.2023

### **Б1.О.02**

# **Математика**

## рабочая программа дисциплины (модуля)

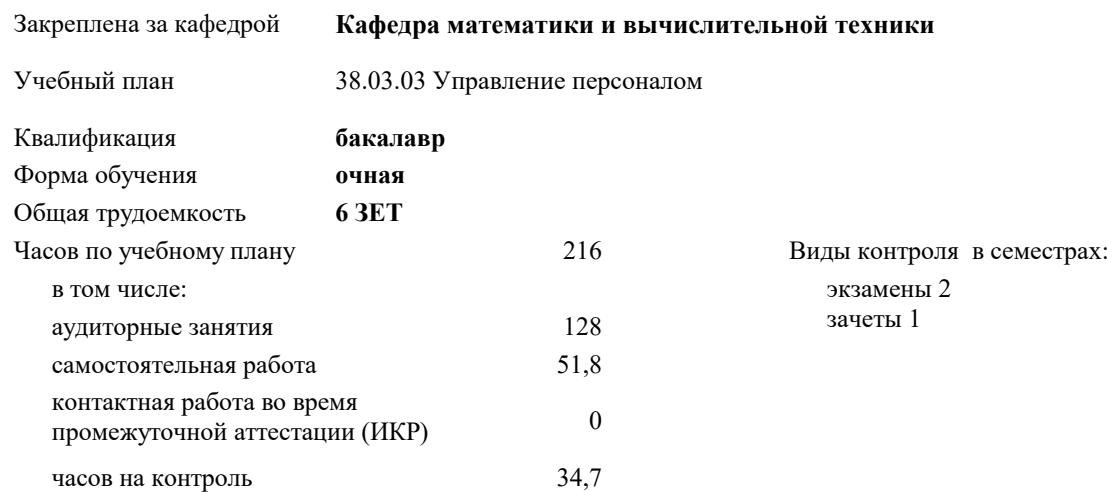

#### **Распределение часов дисциплины по семестрам**

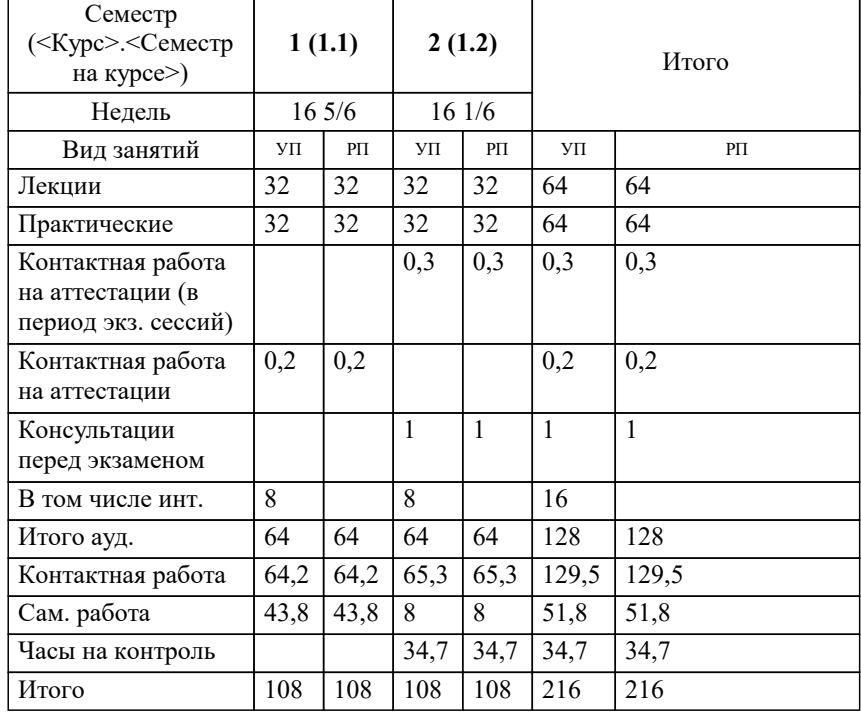

УП: 38.03.03 УП 3++УП24.plx стр. 2

Программу составил(и): *к.п.н., Доцент, Шепель Э.В.;Преподаватель, Грицык Е.А.*

Рецензент(ы): *д.т.н., профессор кафедры информационных систем и программирования КубГТУ, Видовский Л.А.*

**Математика** Рабочая программа дисциплины

разработана в соответствии с ФГОС ВО: Федеральный государственный образовательный стандарт высшего образования - бакалавриат по направлению подготовки 38.03.03 Управление персоналом (приказ Минобрнауки России от 12.08.2020 г. № 955)

38.03.03 Управление персоналом составлена на основании учебного плана: утвержденного учёным советом вуза от 25.12.2023 протокол № 4.

**Кафедра математики и вычислительной техники** Рабочая программа одобрена на заседании кафедры

Протокол от 11.12.2023 г. № 5

Зав. кафедрой Исикова Наталья Павловна

Согласовано с представителями работодателей на заседании НМС, протокол № 4 от 25.12.2023.

Председатель НМС проф. Павелко Н.Н.

#### **1. ЦЕЛИ ОСВОЕНИЯ ДИСЦИПЛИНЫ (МОДУЛЯ)**

1.1 обучение основным математическим методам, необходимым для анализа и моделирования устройств, процессов и явлений при поиске оптимальных решений для осуществления научно-технического прогресса и выбора наилучших способов реализации этих решений, методам обработки и анализа результатов численных и натурных экспериментов.

Задачи: формирование представлений о математике как особом способе познания мира, общности ее понятий и представлений;

развитие у студентов навыков по математическому моделированию различных процессов, умение их формализации; исследование моделей с учетом их иерархической структуры и оценкой пробелов применимости полученных результатов; выработка умений самостоятельно расширять математические знания и проводить математический анализ прикладных задач.

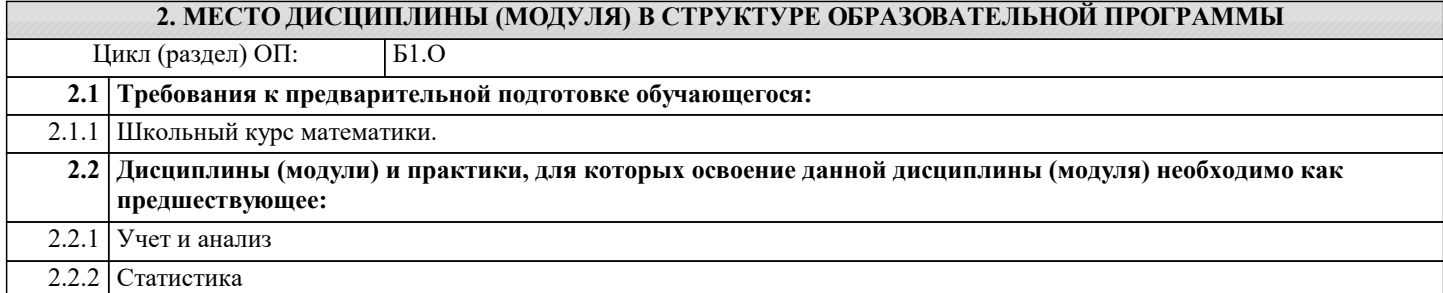

#### **3. ФОРМИРУЕМЫЕ КОМПЕТЕНЦИИ, ИНДИКАТОРЫ ИХ ДОСТИЖЕНИЯ и планируемые результаты обучения УК-1: Способен осуществлять поиск, критический анализ и синтез информации, применять системный подход для решения поставленных задач УК-1.1: Осуществляет релевантный поиск информации для решения поставленной задачи по различным типам запросов Знать** Минимальный необходимый уровень знаний принципов сбора, отбора и обобщения информации, методики системного подхода для решения профессиональных задач Уровень 1 Уровень знаний принципов сбора, отбора и обобщения информации, методики системного подхода для решения профессиональных задач в объёме, соответствующем программе подготовки, допущено несколько негрубых ошибок Уровень 2 Уровень знаний принципов сбора, отбора и обобщения информации, методики системного подхода для решения профессиональных задач в объёме, соответствующем программе подготовки, без ошибок Уровень 3 **УК-1.2: Анализирует задачу, выделяя ее базовые составляющие Уметь** Продемонстрированы основные умения анализировать и систематизировать разнородные данные, оценивать эффективность процедур анализа проблем и принятия решений в профессиональной деятельности, решены типовые задачи с негрубыми ошибками, выполнены все задания, но не в полном объёме Уровень 1 Продемонстрированы все основные умения анализировать и систематизировать разнородные данные, оценивать эффективность процедур анализа проблем и принятия решений в профессиональной деятельности, решены все основные задачи с негрубыми ошибками, выполнены все задания в полном объёме, но некоторые с недочётами Уровень 2 Продемонстрированы все основные умения анализировать и систематизировать разнородные данные, оценивать эффективность процедур анализа проблем и принятия решений в профессиональной деятельности, решены все основные задачи с отдельными несущественными недочётами, выполнены все задания в полном объёме Уровень 3 **УК-1.3: Определяет и ранжирует информацию, требуемую для решения поставленной задачи Владеть** Имеется минимальный набор навыков научного поиска и практической работы с информационными источниками, методами принятия решений с негрубыми ошибками и некоторыми недочётами Уровень 1 Продемонстрированы базовые навыки научного поиска и практической работы с информационными источниками, методами принятия решений с некоторыми недочётами Уровень 2 Продемонстрированы навыки научного поиска и практической работы с информационными источниками, методами принятия решений без ошибок и недочётов Уровень 3 **УК-1.4: Описывает состав и структуру требуемых данных и информации, грамотно реализует процессы их сбора, обработки и интерпретации Знать** Минимальный необходимый уровень знаний состава и структуры требуемых данных и информации, грамотно реализует процессы их сбора, обработки и интерпретации Уровень 1

 $\overline{\mathbb{1}}$ 

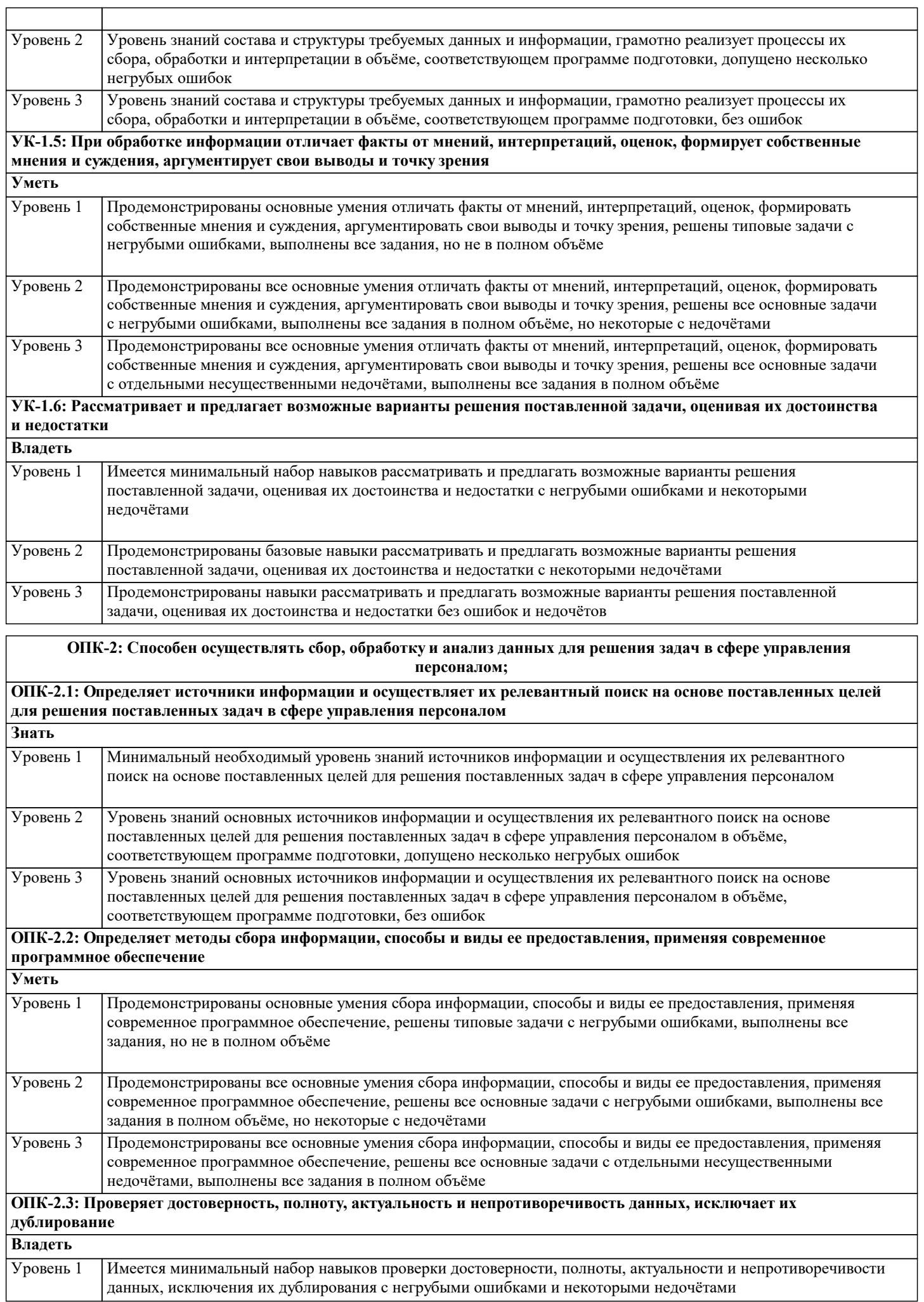

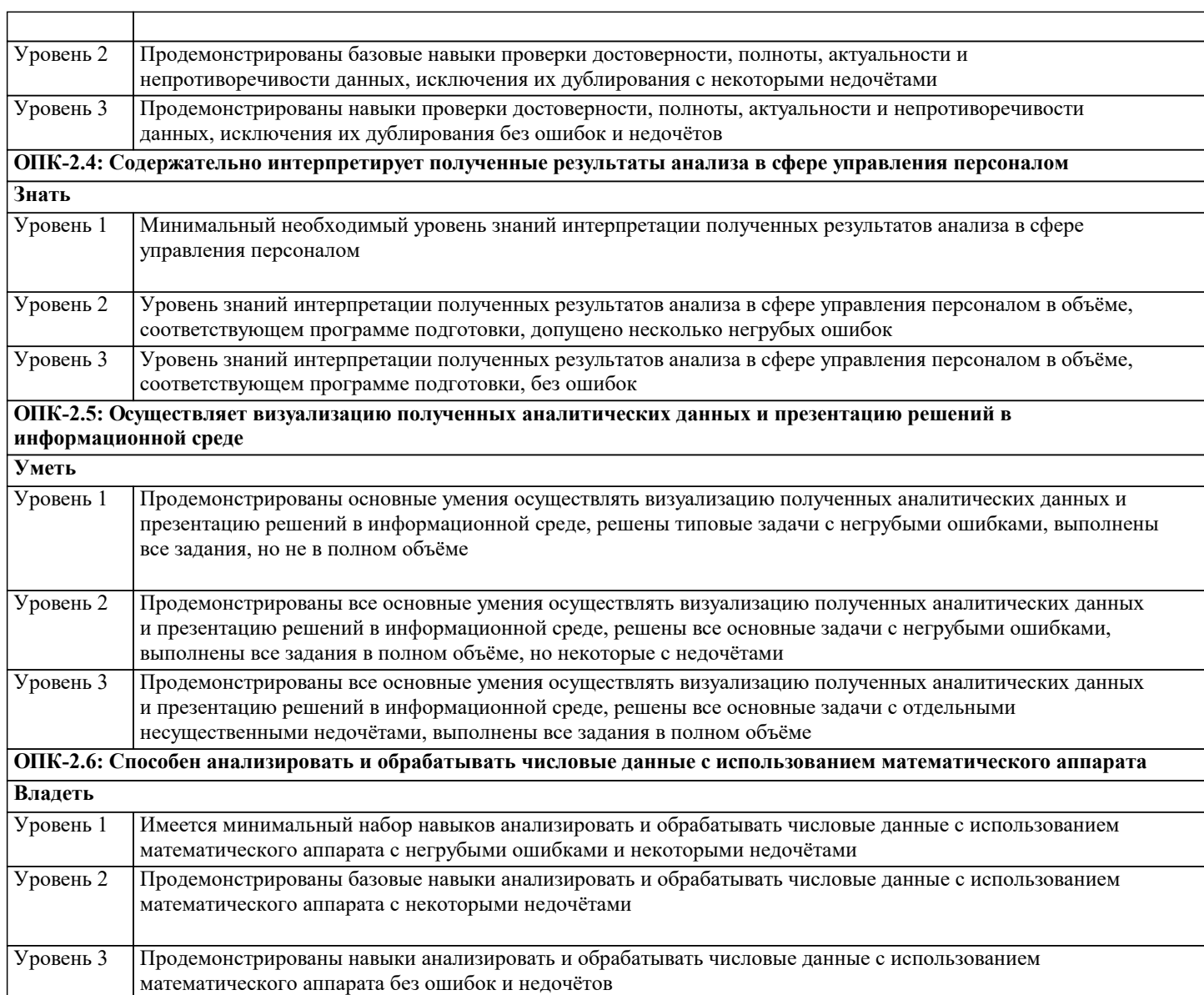

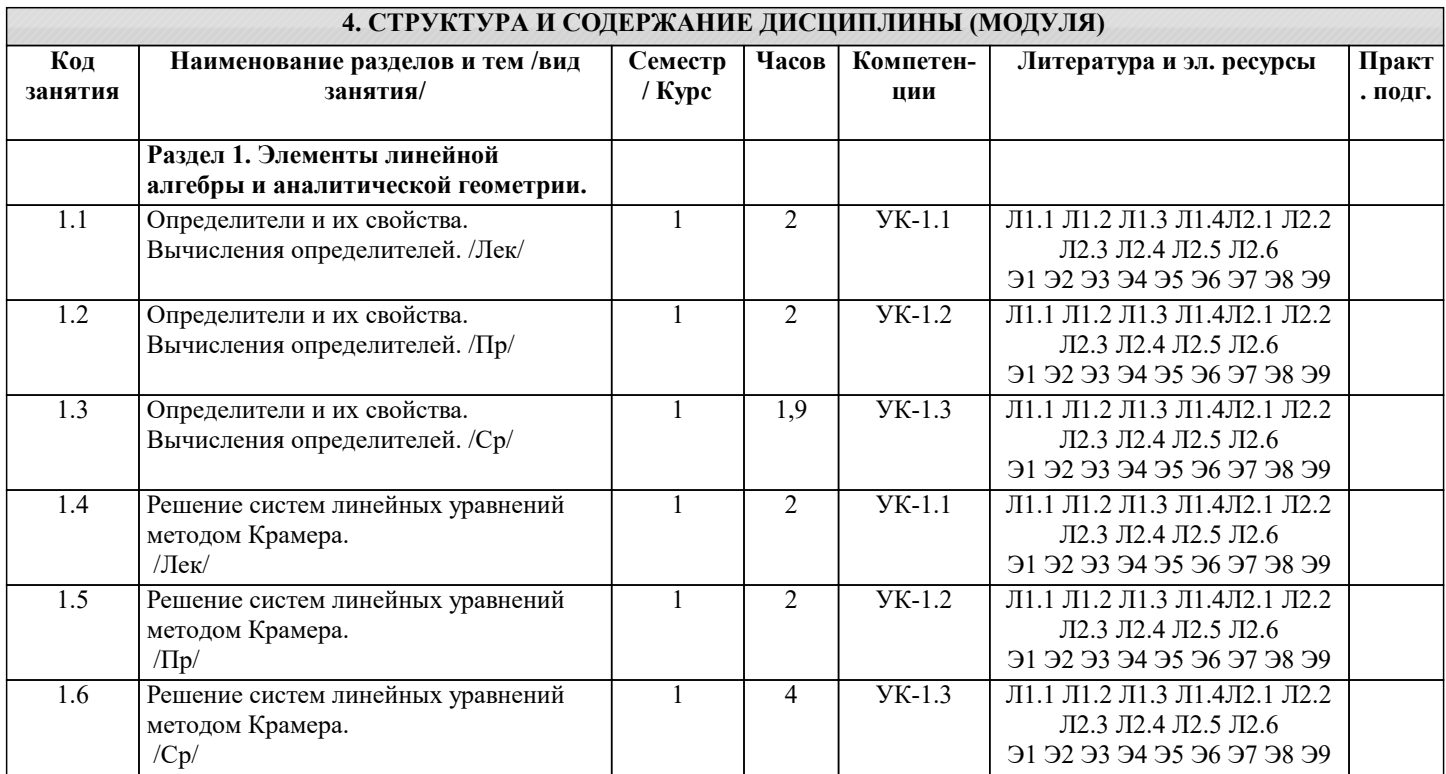

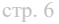

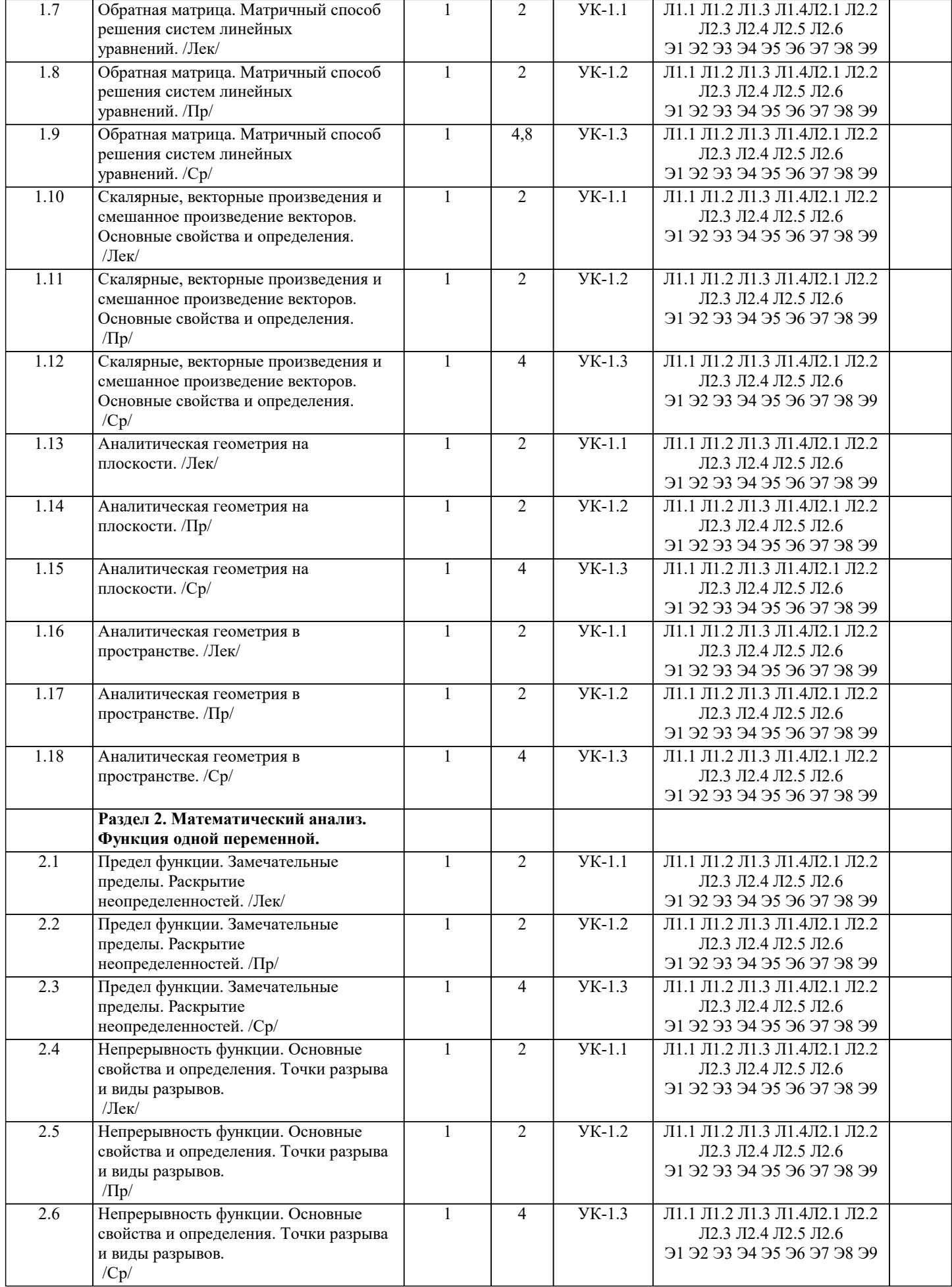

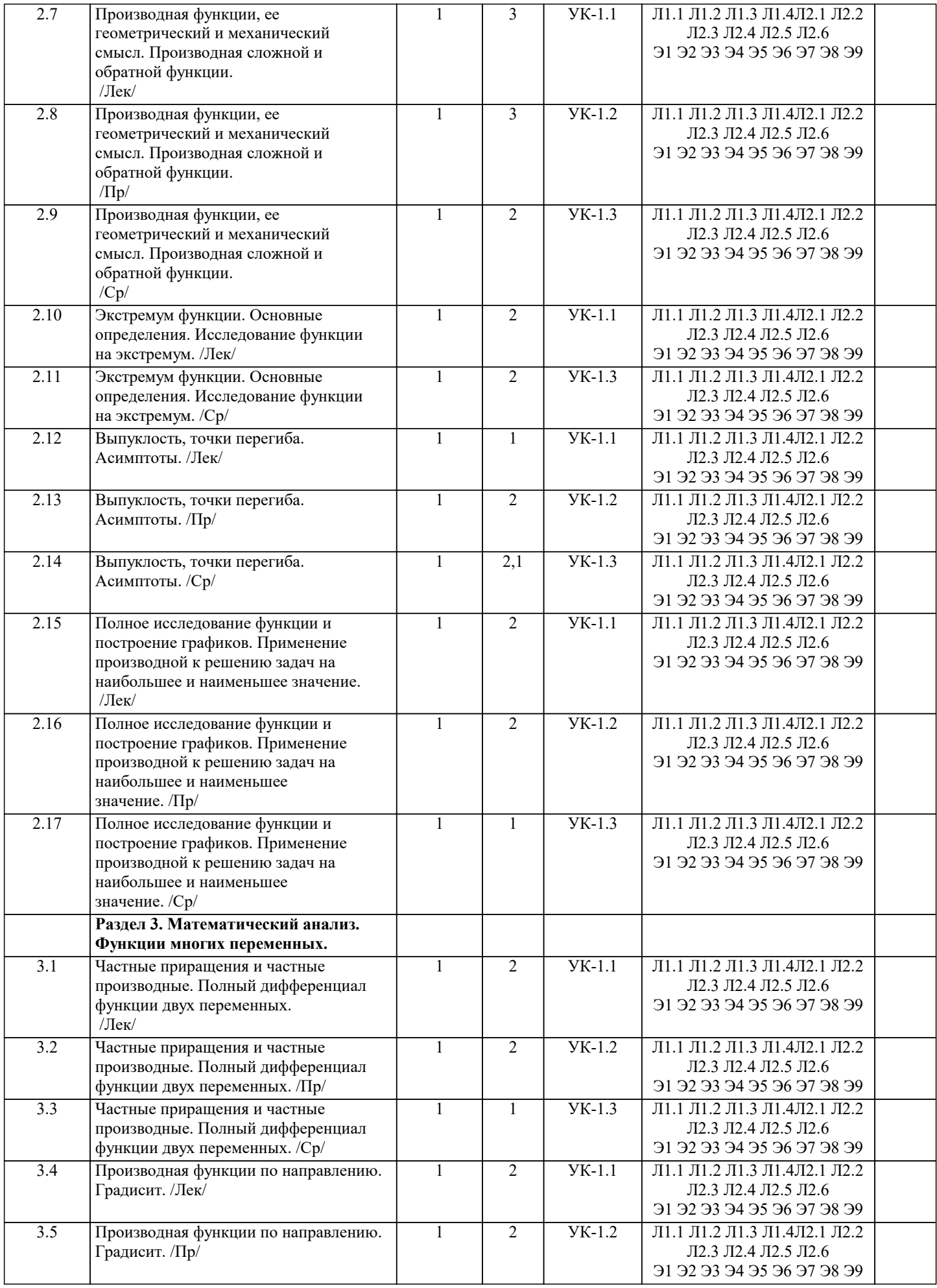

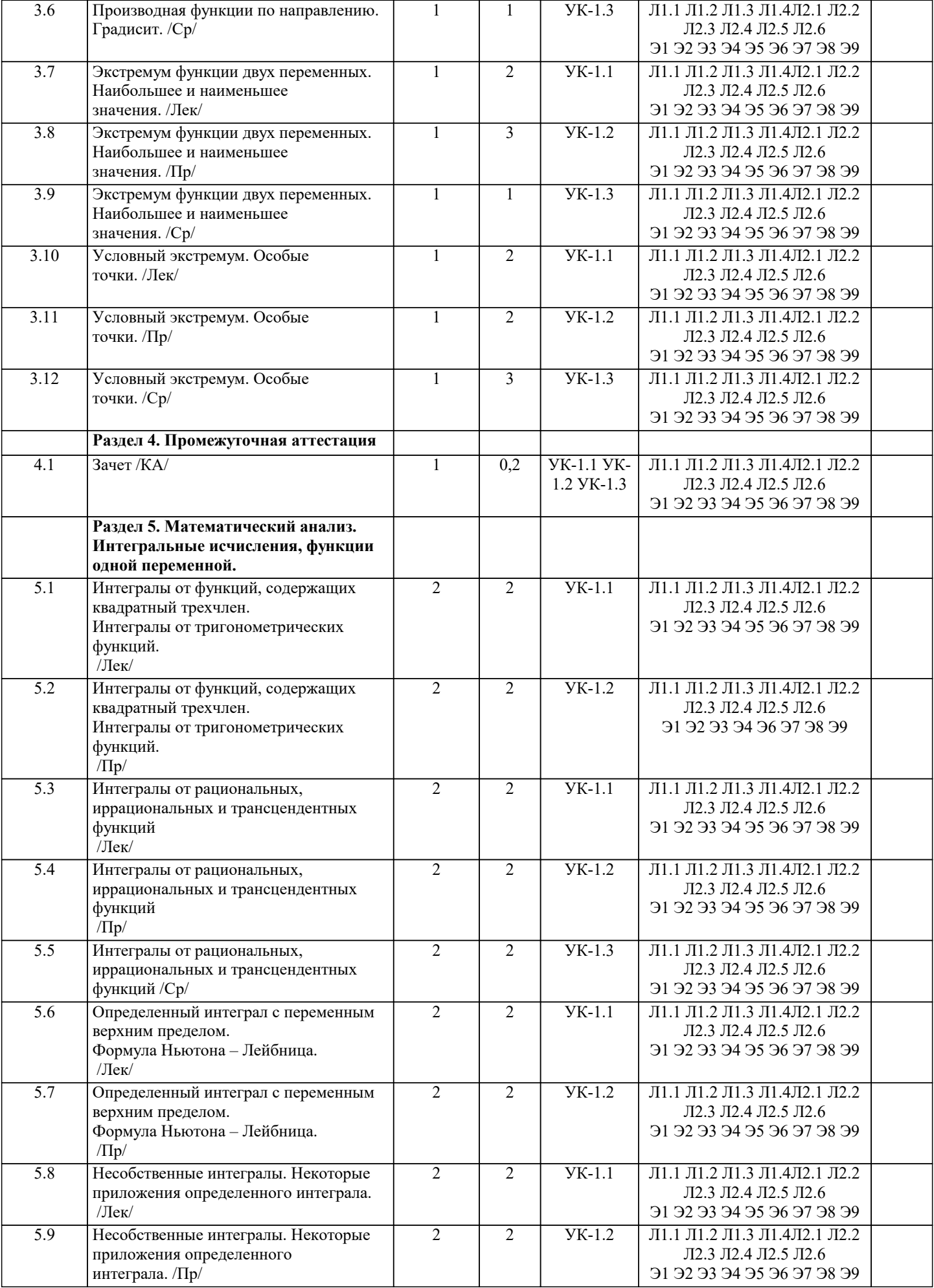

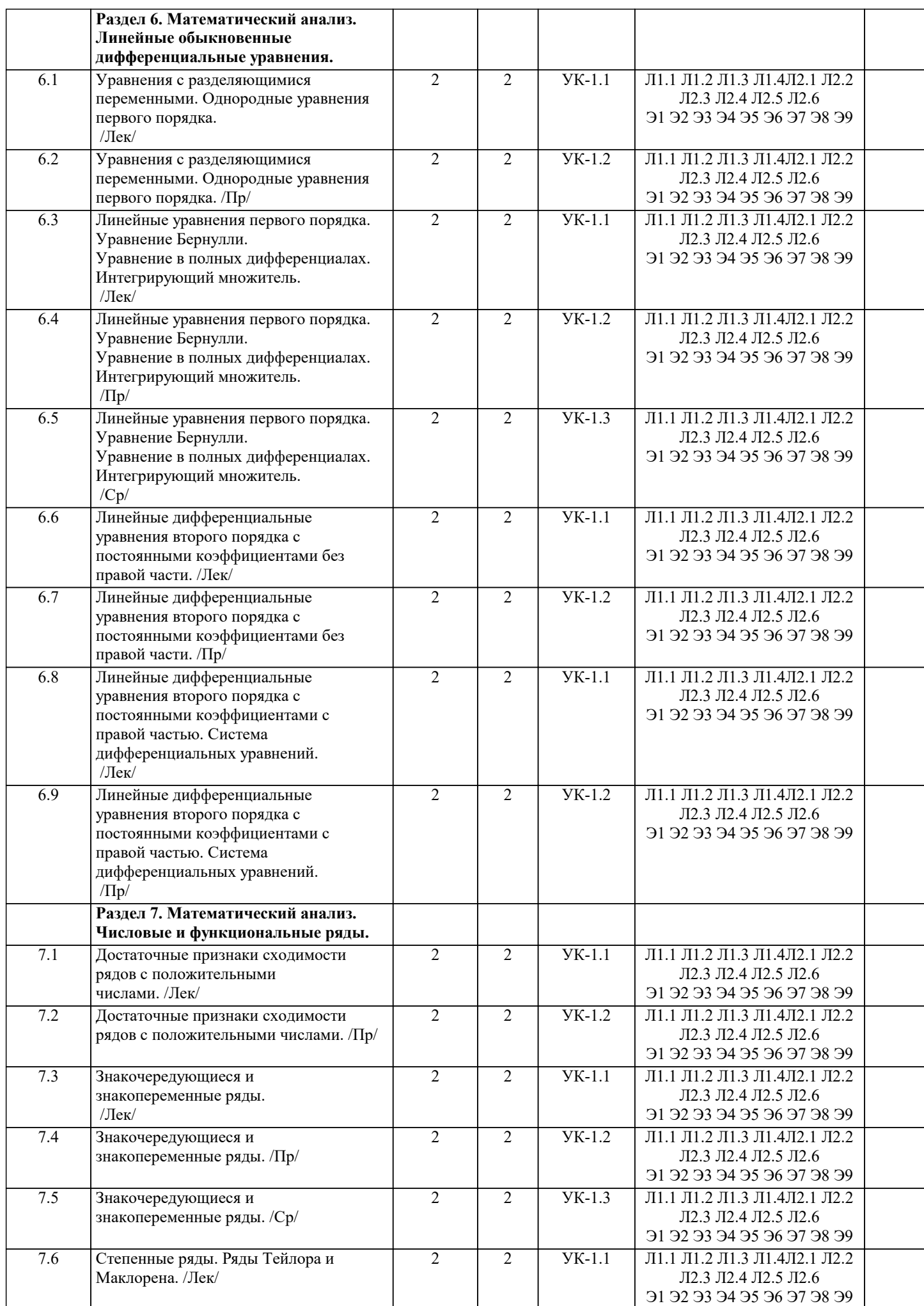

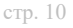

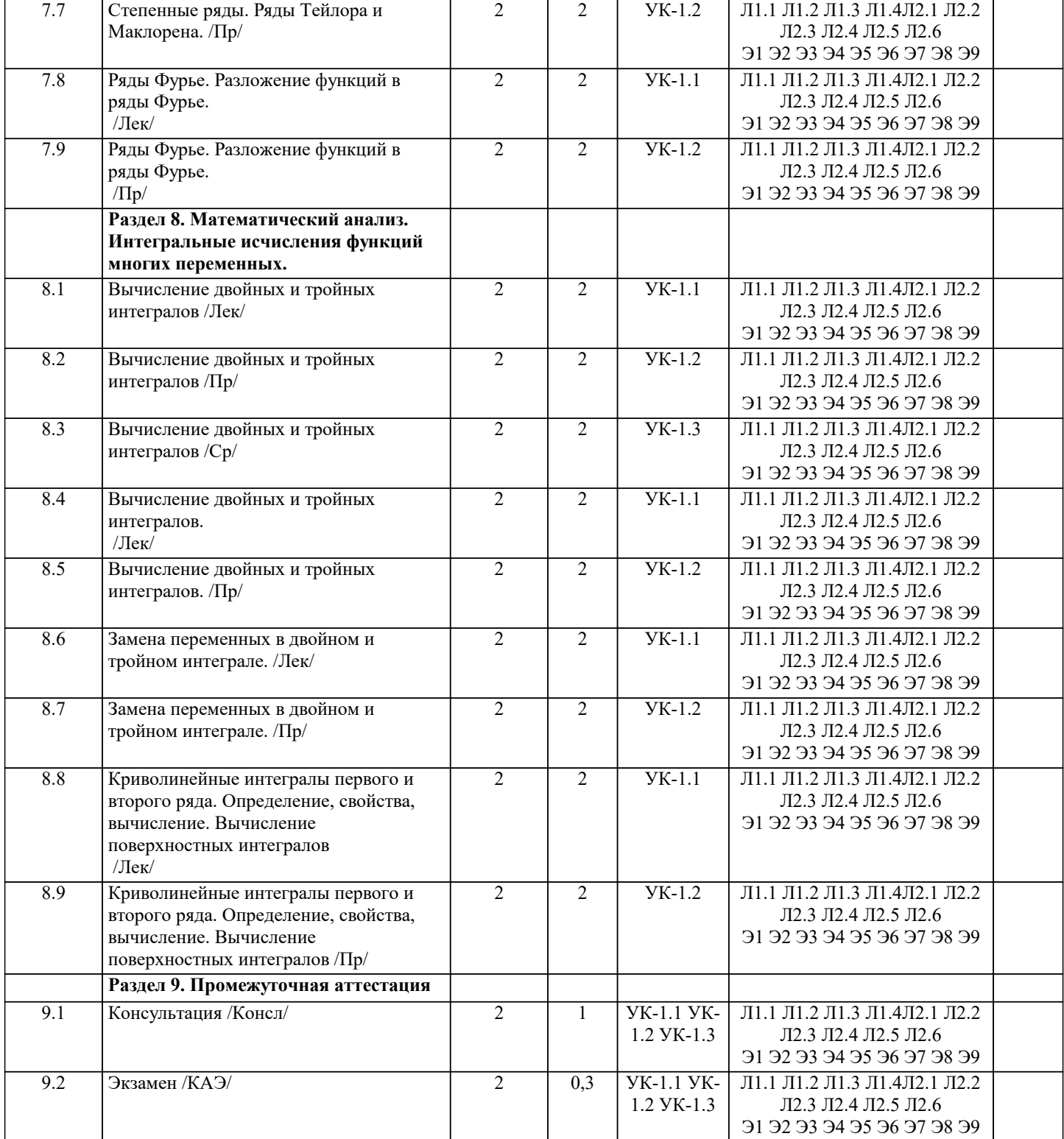

### **5. ОЦЕНОЧНЫЕ МАТЕРИАЛЫ 5.1. Контрольные вопросы и задания** 1. Системы линейных алгебраических уравнений. Теорема Кронекера-Капелли.<br>2. Решение систем линейных уравнений методом Крамера. Вычисление определ 2. Решение систем линейных уравнений методом Крамера. Вычисление определителей второго и третьего порядка. 3. Свойства определителей.<br>4. Матрицы. Операции над 4. Матрицы. Операции над матрицами.<br>5. Матричный метод решения системы 5. Матричный метод решения системы линейных уравнений.<br>6. Ранг матрицы. Элементарные преобразования. 6. Ранг матрицы. Элементарные преобразования. 7. Метод исключения неизвестных.<br>8. Векторные и скалярные величинь 8. Векторные и скалярные величины. Действия над векторами.<br>9. Проекция вектора на ось. Длина Проекция вектора на ось. Длина вектора. Расстояние между двумя точ Направляющие косинусы вектора. 10. Скалярное произведение векторов и его использование.

- 11. Векторное произведение векторов и его использование.
- 12. Смешанное произведение векторов и его использование.
- 13. Линейная зависимость векторов, ее свойства.
- 14. Уравнение прямой линии с заданным угловым коэффициентом. Угол между двумя прямыми, пересечение двух прямых.
- 15. Уравнение прямой, проходящей через одну данную точку, через две данные точки.
- 16. Пересечение прямых, заданных общими уравнениями. Расстояние от точки до прямой.
- 17. Решение систем линейных неравенств.
- 18. Кривые 2-го порядка.<br>19. Уравнения плоскости
- 19. Уравнения плоскости. Угол между плоскостями. Расстояние от точки до плоскости.<br>20. Уравнения прямой, прохолящей через две данные точки. Угол между прямыми. Уго
- 20. Уравнения прямой, проходящей через две данные точки. Угол между прямыми. Угол между прямой и

плоскостью.

- 21. Поверхности второго порядка.
- 22. Собственные значения и собственные векторы линейных операторов.
- 23. Комплексные числа и многочлены.<br>24. Ссновные опрелеления и залачи ли
- 24. Основные определения и задачи линейного программирования.<br>25. Первообразная. Неопрелеленный интеграл и его свойства
- 25. Первообразная. Неопределенный интеграл и его свойства
- 26. Определенный интеграл. Свойства определенного интеграла<br>27. Множества. Функция. Область определения функции.
- 27. Множества. Функция. Область определения функции.
- 28. Пределы функции. Неопределённости.<br>29. Произволная функции в точке, её меха
- 29. Производная функции в точке, её механический и геометрический смысл. Производная сложной функции.
- 30. Экстремум функции. Возрастание и убывание функции. Направление выпуклости кривой и точки перегиба.
- Неопределённый интеграл. Основные методы интегрирования.
- 32. Определённый интеграл. Формула Ньютона-Лейбница. Приложения определённого интеграл 33. Дифференциальные уравнения 1-го и 2-го порядков. 34. Числовые и функциональные ряды. 35. Событие. Классификация событий. 36. Классическая формула вероятности. Свойства вероятности. 37. Размещения, перестановки, сочетания. 38. Теоремы сложения и умножения вероятностей. 39. Повторение испытаний.<br>40 Лискретная случайная в 40. Дискретная случайная величина. Числовые характеристики. Законы распределения.<br>41 Непрерывная случайная величина Числовые характеристики. Законы распределения 41. Непрерывная случайная величина. Числовые характеристики. Законы распределения.<br>42 Основные залачи математической статистики 42. Основные задачи математической статистики.<br>43 Выборочный метол Ошибки репрезентативно 43. Выборочный метод. Ошибки репрезентативности.<br>44 Выборочная средняя и выборочная дисперсия 44. Выборочная средняя и выборочная дисперсия. Точечные и интервальные оценки выборки. Доверительный интервал с зад надежностью. 46. Характеристики вариационного ряда: мода, медиана, размах варьирования, коэффициент вариации. 47. Графическое изображение вариационных рядов. Полигон, гистограмма.<br>48 использование метола наименьших квалратов для прогнозирования про Использование метода наименьших квадратов для прогнозирования процессов. **5.2. Темы письменных работ** Исследование элементарных методов решения рациональных уравнений История возникновения аксиом, теорем и определений
- Алгоритмизация и программирование задач статистического анализа данных
- Признаки неприводимости многочленов

Измерение геометрических величин

- Теория вероятности, математическое моделирование
- Система задач об окружности, вписанных и описанных многоугольниках
- Линейные и дифференциальные уравнения первого порядка и их приложения
- Основная теорема «Арифметики» в теории Гауссовских чисел со всеми приложениями в теории делимости
- Преобразование координат в пространстве
- Интеграция математики и экономики в социально-экономических профильных классах
- Арифметика целых гауссовых чисел
- Линейно-зависимые и независимые системы векторов в трехмерном пространстве
- Методы оптимизации организационно-технических систем
- Исследование системы линейных уравнений на совместность. Нахождение решения в каждом случае совместности Построение графиков функций с помощью преобразований плоскости
- Решение начально-краевой задачи для уравнения теплопроводности для неоднородного изотропного стержня с
- теплообменом через одну сторону
- Евклидово кольца и их применение к решению задач теории чисел
- Применение комплексных чисел в элементарной геометрии
- Простые числа и их применение в криптосистемах с открытым ключом
- Задачи по двойным и дуальным числам
- Различные способы решения задач по геометрии (на примере изучения планиметрии)
- Алгоритм Видемана
- Методы решения уравнений высших степеней

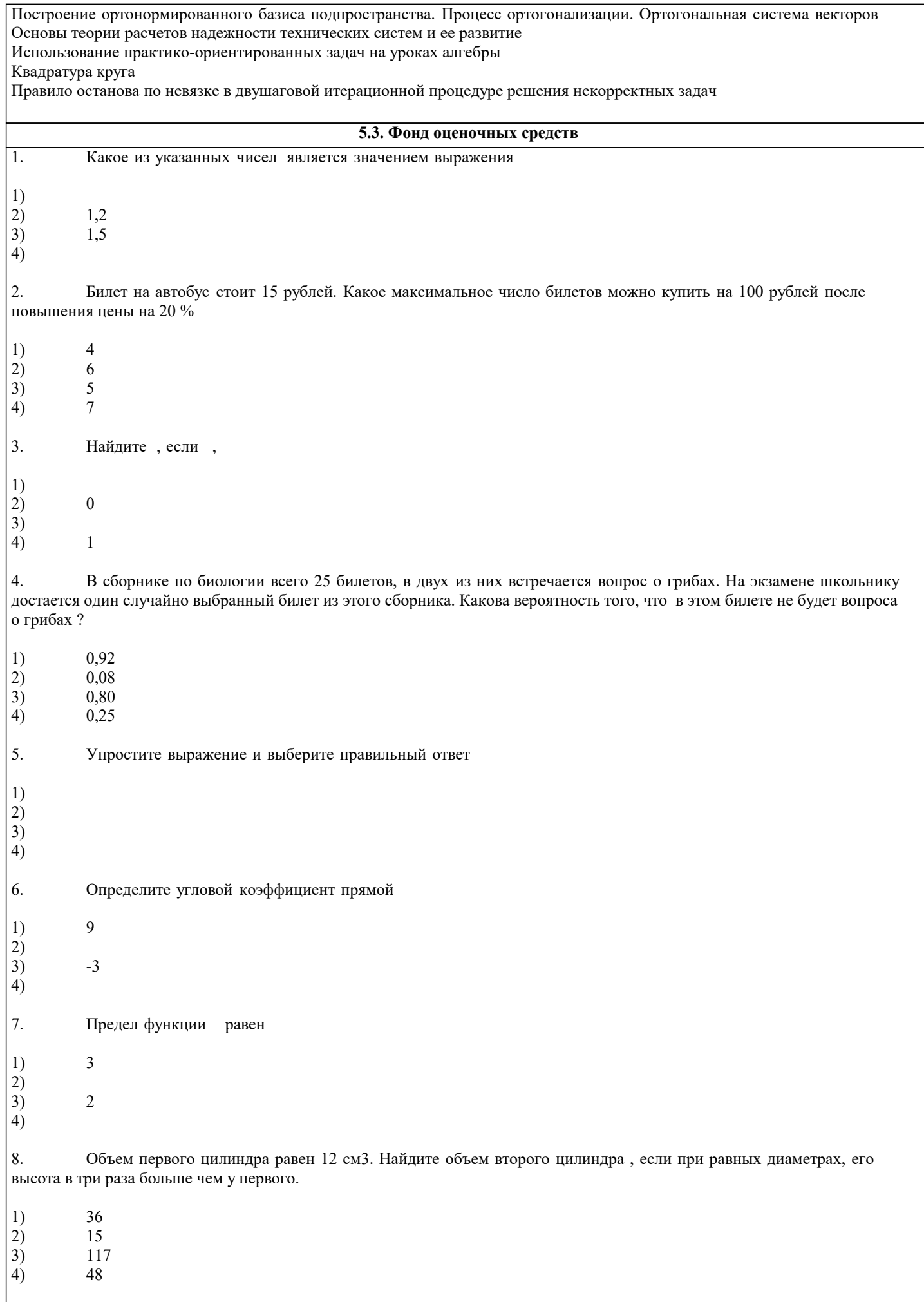

ответа, включающего полное решение задачи с пояснениями.

9. Площадь полной поверхности куба 54 см2. Найдите длину ребра.  $\begin{array}{ccc} 1) & & 6 \\ 2) & & 3 \end{array}$  $\begin{array}{ccc} 2) & & 3 \\ 3) & & 9 \end{array}$  $\overline{3}$ 4) 13,5 10. Общее количество граней у тетраэдра равно  $\begin{array}{ccc} 1) & & 3 \\ 2) & & 6 \end{array}$  $\begin{array}{c} (2) \\ 3) \end{array}$  6  $\begin{array}{c} 3) \\ 4) \end{array}$  5 4) 4 11. Число сочетаний 4 элементов по 3 равно 1)  $4$ <br>2)  $2$  $\frac{24}{3}$  $\binom{3}{4}$ 4) 12 При выполнение задания 12-14 укажите сначала номер задания , а затем запишите его решение 12. Найдите промежутки монотонности для функции<br>13. Вычислите площадь фигуры, ограниченной задан 13. Вычислите площадь фигуры, ограниченной заданными линиями;<br>14. Найлите значение выражения . при Найдите значение выражения, при Задания со свободно конструируемым ответом (СКО) предполагает составление развернутого ответа на теоретический вопрос. Задание с выбором одного варианта ответа (ОВ, в задании данного типа предлагается несколько вариантов ответа, среди которых один верный. Задания со свободно конструируемым ответом (СКО) предполагает составление развернутого **5.4. Перечень видов оценочных средств**

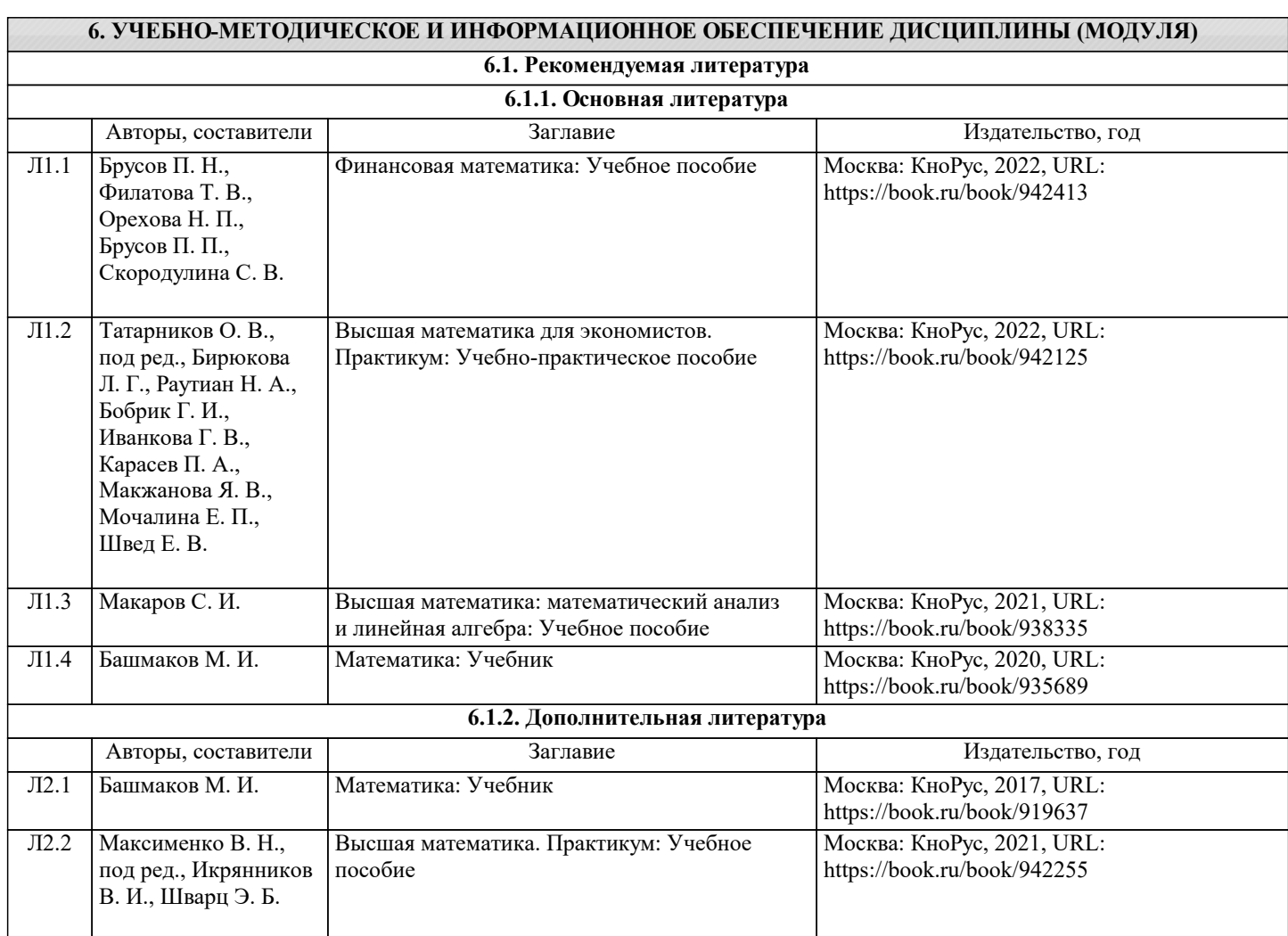

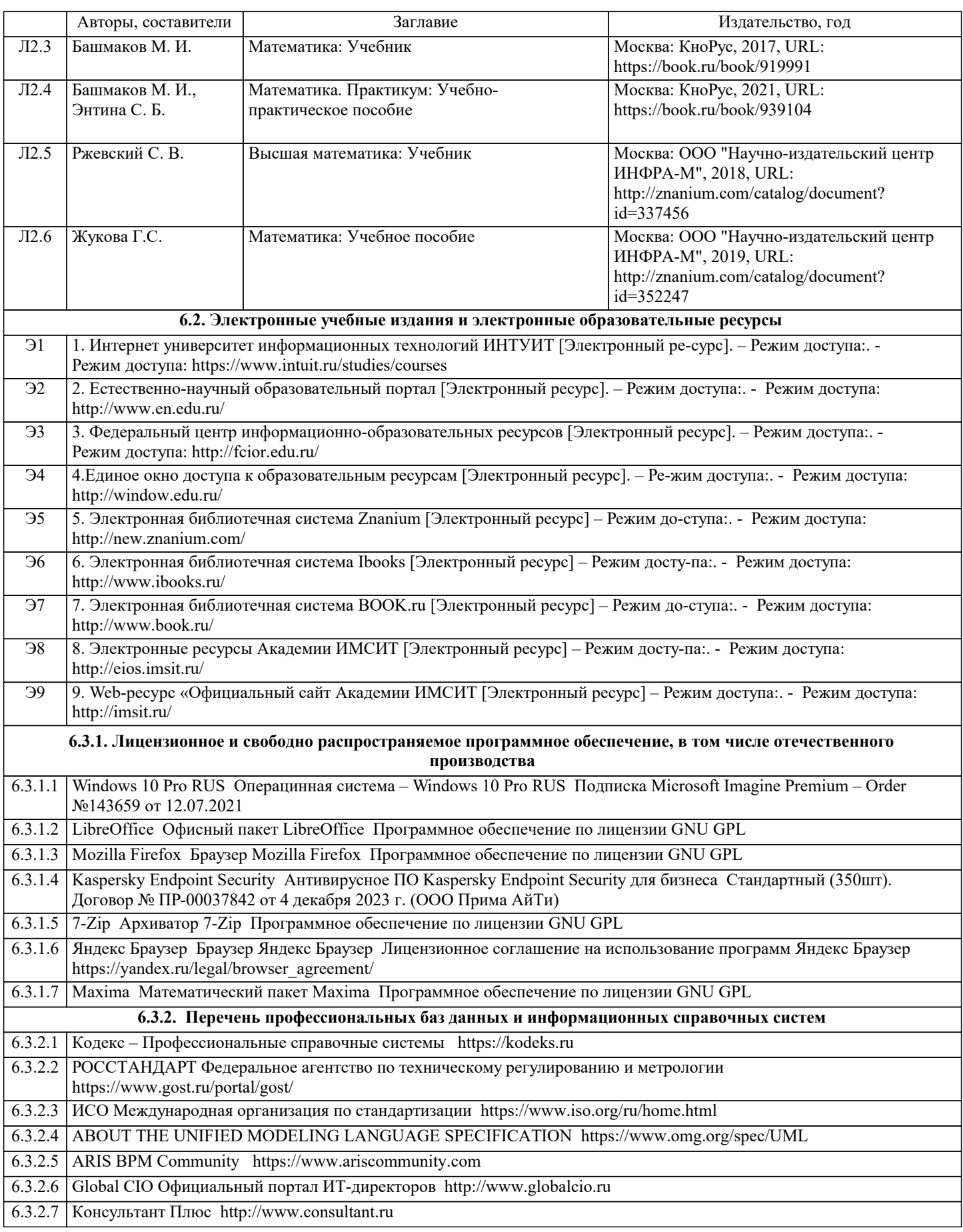

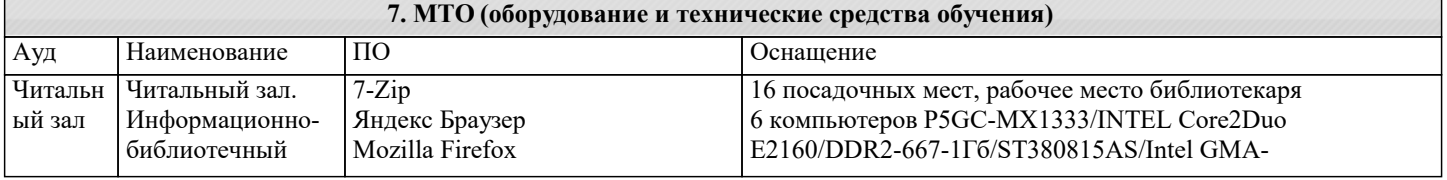

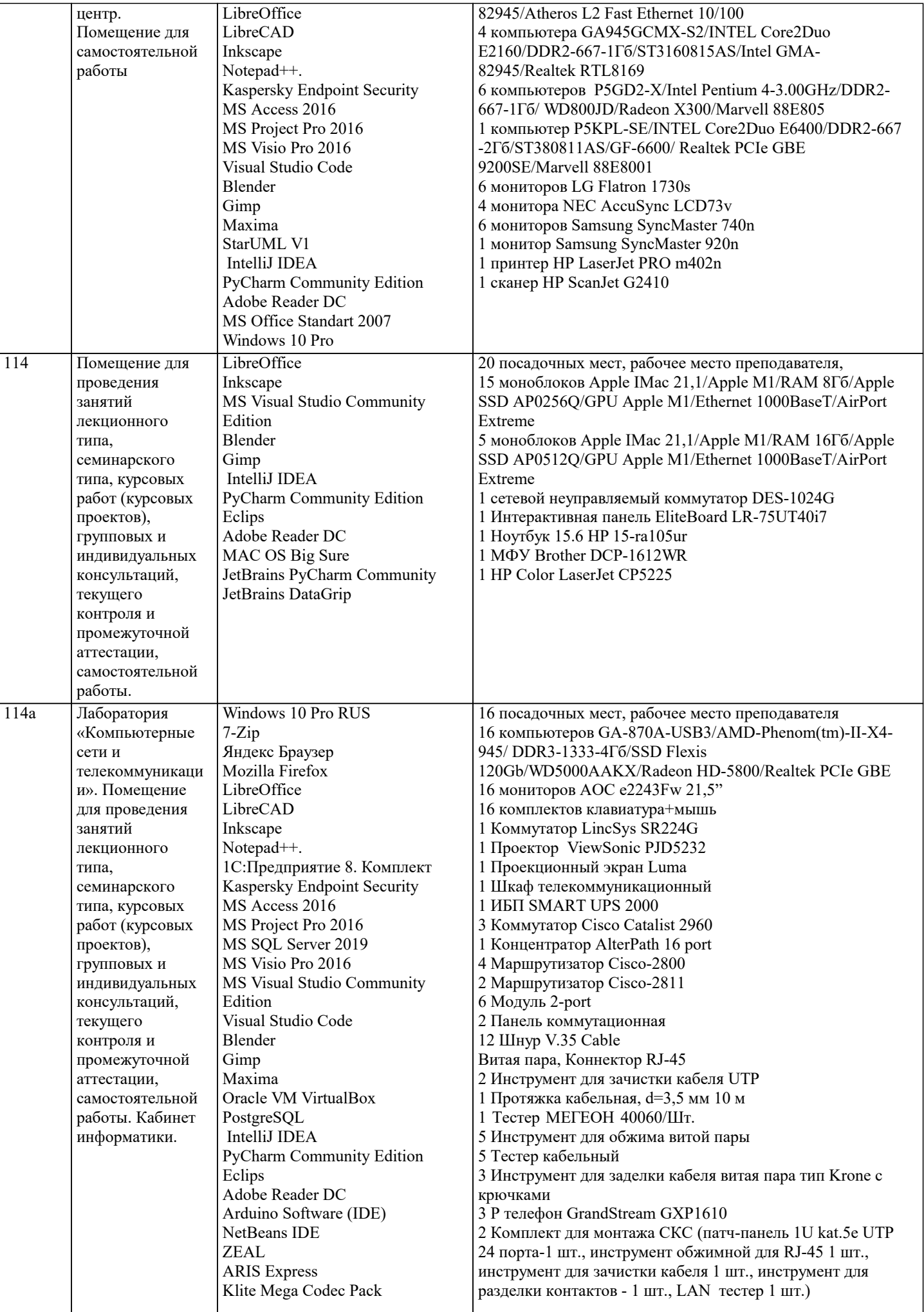

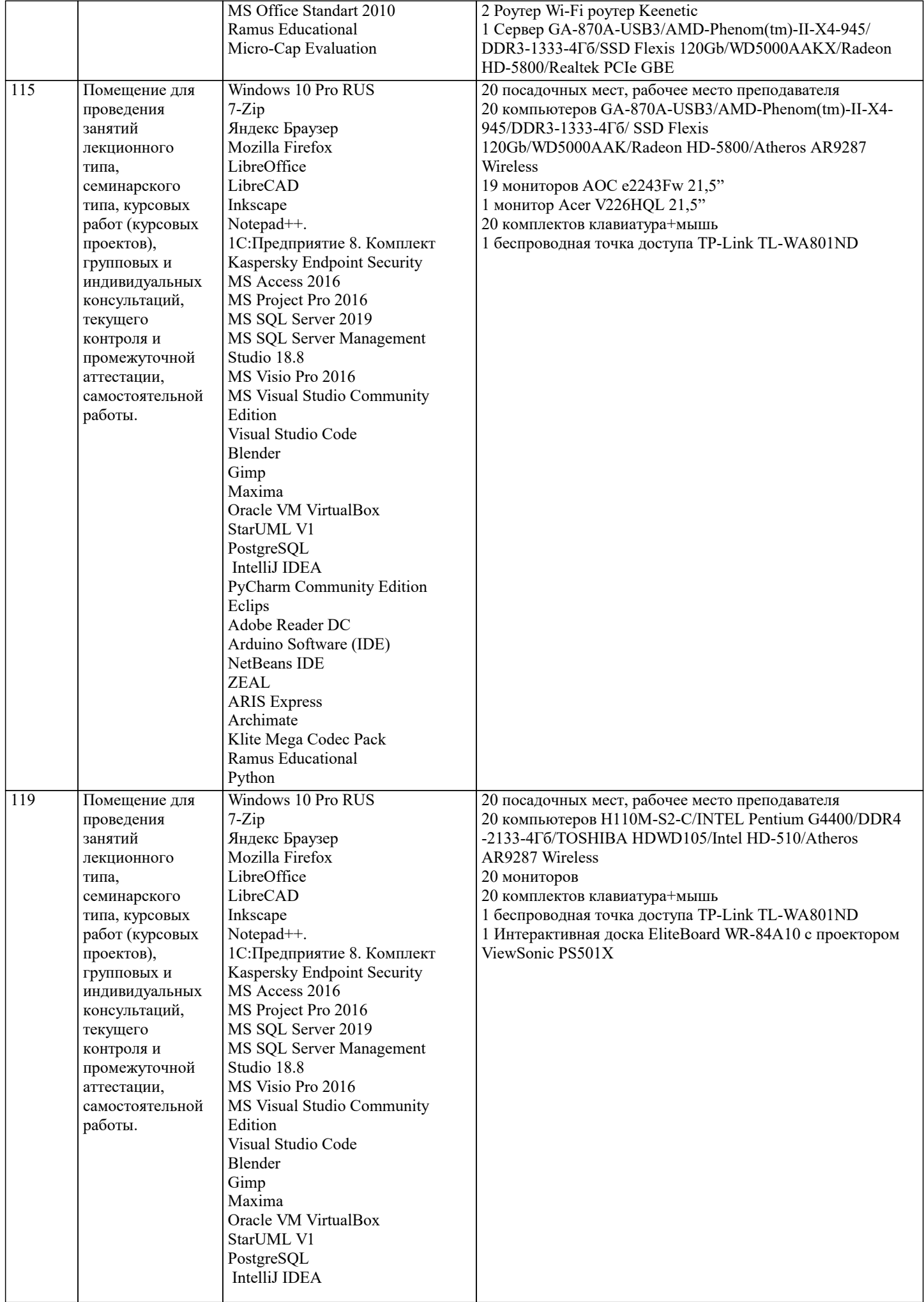

![](_page_16_Picture_377.jpeg)

![](_page_16_Picture_378.jpeg)

![](_page_17_Picture_325.jpeg)

![](_page_18_Picture_67.jpeg)

### 8. МЕТОДИЧЕСКИЕ УКАЗАНИЯ ДЛЯ ОБУЧАЮЩИХСЯ ПО ОСВОЕНИЮ ДИСЦИПЛИНЫ (МОДУЛЯ)

В соответствии с требованиями ФГОС ВО по направлению подготовки реализация компетентностного подхода предусматривает использование в учебном процессе активных и интерактивных форм проведения занятий (разбор конкретных задач, проведение блиц-опросов, исследовательские работы) в сочетании с внеаудиторной работой с целью формирования и развития профессиональных навыков обучающихся.

Лекционные занятия дополняются ПЗ и различными формами СРС с учебной и научной литературой В процессе такой работы студенты приобретают навыки «глубокого чтения» - анализа и интерпретации текстов по методологии и методике дисциплины.

Учебный материал по дисциплине «Высокопроизводительные вычислительные системы». разделен на логически завершенные части (модули), после изучения, которых предусматривается аттестация в форме письменных тестов, контрольных работ.

Работы оцениваются в баллах, сумма которых дает рейтинг каждого обучающегося. В баллах оцениваются не только знания и навыки обучающихся, но и их творческие возможности: активность, неординарность решений поставленных проблем. Каждый модуль учебной дисциплины включает обязательные виды работ - лекции, ПЗ, различные виды СРС (выполнение домашних заданий по решению задач, подготовка к лекциям и практическим занятиям).

Форма текущего контроля знаний – работа студента на практическом занятии, опрос. Форма промежуточных аттестаций – контрольная работа в аудитории, домашняя работа. Итоговая форма контроля знаний по модулям - контрольная работа с задачами по материалу модуля.

Методические указания по выполнению всех видов учебной работы размещены в электронной образовательной среде академии.

Методические указания и материалы по видам учебных занятий по дисциплине:

Вид учебных занятий, работ - Организация деятельности обучающегося

Лекция - Написание конспекта лекций: кратко, схематично, последовательно фиксировать основные положения, выводы, формулировки, обобщения, отмечать важные мысли, выделять ключевые слова, термины. Проверка терминов, понятий с помощью энциклопедий, словарей, справочников с выписыванием толкований в тетрадь. Обозначить вопросы, термины,

материал, который вызывает трудности, попытаться найти ответ в рекомендуемой литературе, если самостоятельно не удаётся разобраться в материале, необходимо сформулировать вопрос и задать преподавателю на консультации, на практическом занятии.

Практические занятия - Конспектирование источников. Работа с конспектом лекций, подготовка ответов к контрольным вопросам, просмотр рекомендуемой литературы, работа с текстом. Выполнение практических задач в инструментальных средах. Выполнение проектов. Решение расчётно-графических заданий, решение задач по алгоритму и др.

Самостоятельная работа - Знакомство с основной и дополнительной литературой, включая справочные издания, зарубежные источники, конспект основных положений, терминов, сведений, требующихся для запоминания и являющихся основополагающими в этой теме. Составление аннотаций к прочитанным литературным источникам и др.

#### **9. МЕТОДИЧЕСКИЕ УКАЗАНИЯ ОБУЧАЮЩИМСЯ ПО ВЫПОЛНЕНИЮ САМОСТОЯТЕЛЬНОЙ РАБОТЫ**

Основными задачами самостоятельной работы студентов, являются: во–первых, продолжение изучения дисциплины в домашних условиях по программе, предложенной преподавателем; во–вторых, привитие студентам интереса к технической и математической литературе, инженерному делу. Изучение и изложение информации, полученной в результате изучения научной литературы и практических материалов, предполагает развитие у студентов как владения навыками устной речи, так и способностей к четкому письменному изложению материала.

Основной формой контроля за самостоятельной работой студентов являются практические занятия, а также еженедельные консультации преподавателя.

Практические занятия – наиболее подходящее место для формирования умения применять полученные знания в практической деятельности.

При подготовке к практическим занятиям следует соблюдать систематичность и последовательность в работе. Необходимо сначала внимательно ознакомиться с содержанием плана практических занятий. Затем, найти в учебной литературе соответствующие разделы и прочитать их. Осваивать изучаемый материал следует по частям. После изучения какой-либо темы или ее отдельных разделов необходимо полученные знания привести в систему, связать воедино весь проработанный материал.

При подведении итогов самостоятельной работы преподавателем основное внимание должно уделяться разбору и оценке лучших работ, анализу недостатков. По предложению преподавателя студент может изложить содержание выполненной им письменной работы на практических занятиях.